**Adobe Photoshop 2022 (Version 23.0.2) keygen generator Download [Mac/Win] (April-2022)**

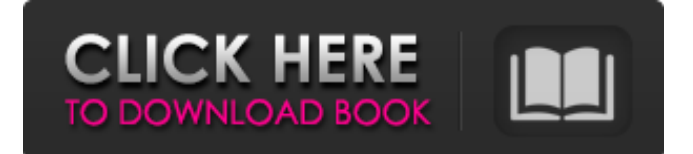

# **Adobe Photoshop 2022 (Version 23.0.2) Crack + With Product Key Free Download [32|64bit] (2022)**

Seeing how you can edit the quality of your photos As with all the tools in this book, you can edit the quality of your photos. However, you must be certain to edit your photos properly. In this section, I show you how to go about doing so. The proper way to correct images for their resolution is first to select the correct image-editing program and then open the image and make the necessary edits. Next, download the image to your computer or open it in an image-editing program. Next, open a new image and place it over the one that you want to edit. Make sure that any layers are masked off. The mask refers to where the editing that you make does not go. The changes that you make to the original photo affect that layer in black, the mask or background. The layer has no color, and the change is not obvious. In this way, you can create a new layer by selecting the Edit Create Layer New Layer menu command. This enables

#### **Adobe Photoshop 2022 (Version 23.0.2) Crack Download**

Adobe Photoshop is used by all levels of artists. Professionals use Photoshop for its versatility, advanced tools and feature set, and its relative ease of use. However, many people find Photoshop intimidating and difficult to use. Pixlr-o-matic is an online drag-and-drop photo editor and community. It includes most of the features of Photoshop with a simpler user interface. Popular software Symbolism uses the programming language Object Pascal. It is a vector graphics editor and a scientific vector graphics editor for drawing and editing flowcharts, VCD, and CD ROM games, computer graphics and scientific documents. One of the most popular photo editing tools, GIMP is an image editing tool developed for editing, retouching, and photo-manipulation. It is available for multiple platforms including Microsoft Windows, GNU/Linux, and macOS. GIMP is frequently used for image editing as well as design and illustration projects. Social media and memes Most Social Networking Apps and websites use media editing tools to deliver the message to the target audience. Social media and memes can be considered parts of the Art of Social Media series. Little Known Facts Quartz Composer offers full and custom vector graphic tools for creating both Web and desktop applications. Some of the top GIF makers use GIFcreator The emotive language of memes was first invented and popularized by Richard Dawkins, a British evolutionary biologist, in 1976. It is a type of humorous and meme-based communication. Memes have the power to pass on ideas, and are a reflection of our culture. Little Known Facts about Photoshop Photoshop is a highly complex program which was developed in the 1980s. Developed by three men from Macromedia. It was released in 1990. Photoshop is the world's most popular graphics program. In 2006, Photoshop CS6 won the prestigious Macworld Design Award. Photoshop is a great program but it can be a bit of a complicated program, particularly when you are using it to edit photos. Want to learn more? Learn more about Photoshop and how it can improve your photography, design and illustration. Have a favorite Photoshop resource that you like to refer to? Share it with us in the comments below. What apps do you use to edit photos and videos? Please share your advice in the comments below. If you a681f4349e

## **Adobe Photoshop 2022 (Version 23.0.2) [Latest-2022]**

Two new species of the genus Philometra Costa, 1845 (Nematoda: Philometridae) parasitic in the Pacific coast loggerhead turtles Caretta caretta (L.) (Testudines, Cheloniidae) in Brazil. Two new species of philometrid nematodes, Philometra nana nana, sp. nov. (male) and Philometra fernandensis, sp. nov. (female), are described from the uterus of two loggerhead turtles Caretta caretta from different Brazilian areas, including an Atlantic coast area and South Coast coastal fringe. Philometra nana nana is distinguished from the other four species of the genus, P. anacardi da Silva et al. (2016), P. ardua (Rudolphi, 1819), P. gaimardi Varel et al. (1996) and P. novaeconcordiae de Freitas et al. (2004), by its smaller size, length of the body (37.78-43.57 mm in L), body length of the body when the tail is included (33.64-44.33 mm in L), tail length (10.08-11.72 mm in L), body width (20.32-22.43 mm in L) and tail width (4.16-5.17 mm in L). The diagnosis of Philometra fernandensis is based on the differences in the length of the body (66.56-71.53 mm in L) and the length of the spicule (33.46-37.44 mm in L). Philometra brasiliensis Costa, 1845 is diagnosed based on the larger size of the body in relation to the body length of the other three species, as well as the length of the tail in relation to the total body length (107.18-116.46 mm in L), spicules (29.10-34.72 in L) and the length of the body (74.82-82.47 mm in L).Contests / Promotions J.Crew offers consumers the opportunity to obtain an additional 5% off a \$100 purchase or store credit is offered, depending on the qualifying event. For example, a representative might say "come in and get 5% off your next purchase of \$100 or more with our Friends of J.Crew discount." This offer must be presented at the point of sale in

#### **What's New In Adobe Photoshop 2022 (Version 23.0.2)?**

Q: Is it possible to implement a watery drop effect with leaflet markers? I have a large number of markers on a map (1000+) and I'd like to achieve a watery drop effect when the user clicks the marker. I want it to do something like this (sorry I can't find the original source) Is it possible? A: If you are looking for some kind of drop effect it is best to use leaflet.markercluster library. The example code from the author's website: // A marker cluster control that closes itself when you click on a marker. // var clusterOptions = { radius: 80 \* 1000, // The markers in this layer should be excluded from the cluster's // drop effect. excludeFromCluster: true, // The markers in this cluster need to mark visible in the cluster's // drop effect. This can be done by setting the options of the // cluster's layer as well as the options of each of the markers' // L.Marker. visibleInLegend: false } var clusterMarkers = L.markerClusterGroup(clusterOptions) .addTo(clusterMaps) // When the cluster is clicked, close it. .on('click', function (cluster) { // The radius option specifies the radius in pixels, not // degrees. cluster.bringToTop(); return false; }); You need to create a cluster of your markers and you can achieve the effect you want with the "bringToTop" method. Well

### **System Requirements:**

NOTES: This build is heavily tailored towards killing Anub'arak with the Phonon and Talisman. It can potentially also work on most Dremor, but they will likely require more adjustments than the base Dremor build. This build has several key things going for it. The core of it relies on your constant sustaining of lane. In the lane phase, you have two core items which heal you over the course of a teamfight. The first item is the Black Cleaver, which provides heal and shielding. The second item is

<https://pascanastudio.com/photoshop-2022-version-23-0-1-jb-keygen-exe-free/>

[https://colored.club/upload/files/2022/06/jwGAE96rtWR4fOMRb1CH\\_30\\_32167e7f7e59581bd925a5653e571da8\\_file.pdf](https://colored.club/upload/files/2022/06/jwGAE96rtWR4fOMRb1CH_30_32167e7f7e59581bd925a5653e571da8_file.pdf) <https://mycoopmed.net/adobe-photoshop-2021-version-22-4-1/>

[https://www.careerfirst.lk/sites/default/files/webform/cv/Adobe-Photoshop-2022-Version-2341\\_43.pdf](https://www.careerfirst.lk/sites/default/files/webform/cv/Adobe-Photoshop-2022-Version-2341_43.pdf)

<http://www.oscarspub.ca/adobe-photoshop-2021-version-22-4-with-license-key-incl-product-key-for-pc/>

<https://www.corsisj2000.it/photoshop-2022-version-23-1-crack-patch-free/>

<https://konnektion.com/advert/adobe-photoshop-2020-version-21-hacked-with-product-key-download-latest-2022/>

[https://aboutdance.com.ua/advert/adobe-photoshop-2021-hack-activation-code-with-keygen-free-download-mac-win](https://aboutdance.com.ua/advert/adobe-photoshop-2021-hack-activation-code-with-keygen-free-download-mac-win-april-2022/)[april-2022/](https://aboutdance.com.ua/advert/adobe-photoshop-2021-hack-activation-code-with-keygen-free-download-mac-win-april-2022/)

[https://skepticsguild.com/wp-content/uploads/2022/06/Adobe\\_Photoshop\\_CS6\\_keygenexe\\_\\_\\_Download\\_MacWin.pdf](https://skepticsguild.com/wp-content/uploads/2022/06/Adobe_Photoshop_CS6_keygenexe___Download_MacWin.pdf) <https://lifedreamsorganizer.com/photoshop-2022-version-23-0-2-patch-full-version-license-key-latest/>

[https://www.careerfirst.lk/sites/default/files/webform/cv/Adobe-Photoshop-2022-Version-2311\\_41.pdf](https://www.careerfirst.lk/sites/default/files/webform/cv/Adobe-Photoshop-2022-Version-2311_41.pdf)

<https://fam-dog.ch/advert/photoshop-2021-version-22-crack-mega-download/>

<http://cyclades.in/en/?p=78510>

<https://mindfullymending.com/photoshop-2022-activation-code-updated/>

[https://antiquesanddecor.org/wp-content/uploads/2022/07/Adobe\\_Photoshop\\_2021\\_Version\\_2210\\_Free\\_Download.pdf](https://antiquesanddecor.org/wp-content/uploads/2022/07/Adobe_Photoshop_2021_Version_2210_Free_Download.pdf)

<https://www.idhealthagency.com/fitness-exercises/weight-loss/adobe-photoshop-2022-version-23-1-crack-activation/>

<https://khaosod.us/classified/advert/adobe-photoshop-2021-version-22-4-3-registration-code-latest-2022/>

<https://expressionpersonelle.com/photoshop-cs5-lifetime-activation-code-free-download-latest/>

<https://www.dpfremovalnottingham.com/2022/07/01/photoshop-cs6-hack-patch/>

<https://cecj.be/photoshop-2022-version-23-1-1-crack-with-serial-number-incl-product-key-free-download-for-pc/>